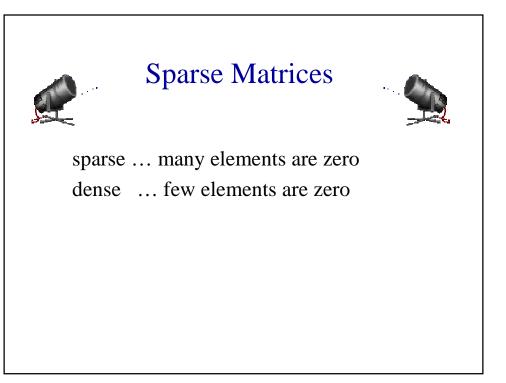

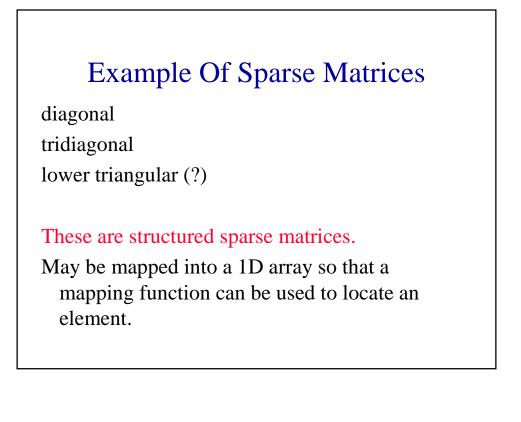

# **Unstructured Sparse Matrices**

Airline flight matrix.

- airports are numbered 1 through n
- flight(i,j) = list of nonstop flights from airport i to airport j
- n = 1000 (say)
- n x n array of list references => 4 million bytes
- total number of flights = 20,000 (say)
- need at most 20,000 list references => at most 80,000 bytes

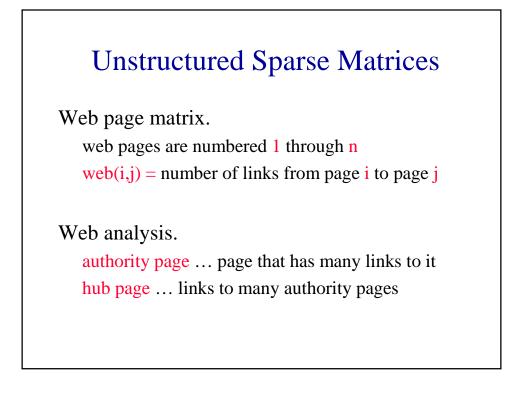

### Web Page Matrix

- n = 2 billion (and growing by 1 million a day)
- n x n array of ints => 16 \* 10<sup>18</sup> bytes (16 \* 10<sup>9</sup> GB)
- each page links to 10 (say) other pages on average
- on average there are 10 nonzero entries per row
- space needed for nonzero elements is approximately 20 billion x 4 bytes = 80 billion bytes (80 GB)

# Representation Of Unstructured Sparse Matrices

Single linear list in row-major order.

scan the nonzero elements of the sparse matrix in rowmajor order

each nonzero element is represented by a triple

#### (row, column, value)

the list of triples may be an array list or a linked list (chain)

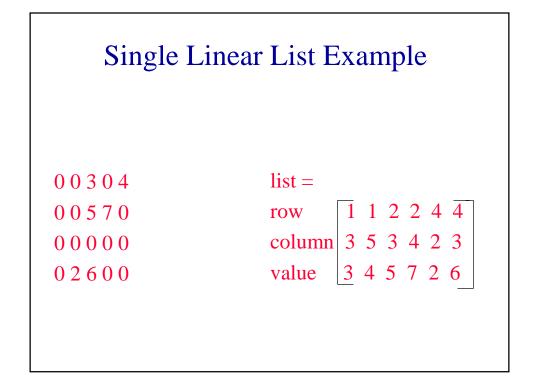

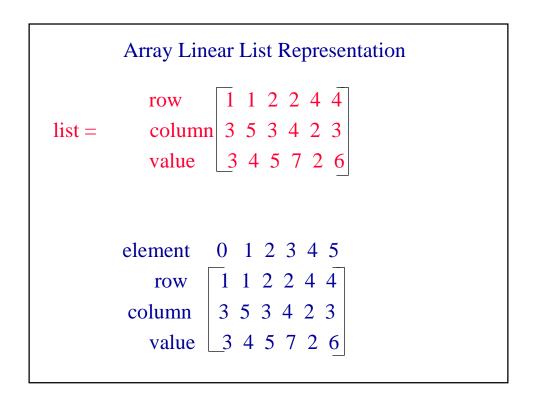

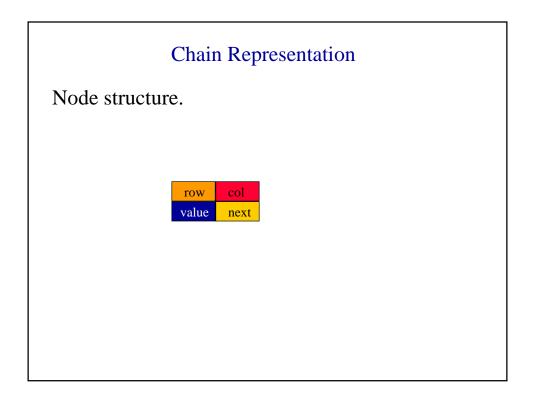

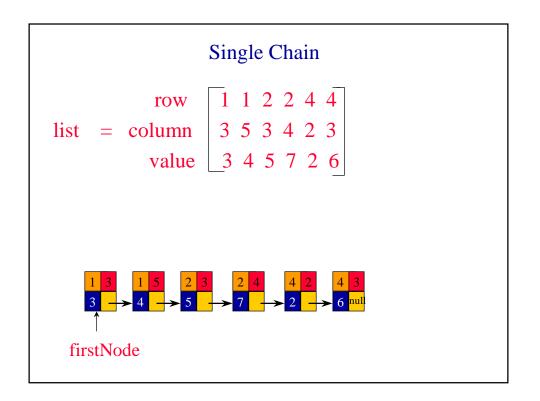

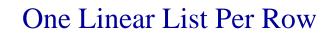

| 0 0 3 0 4<br>0 0 5 7 0 | row1 = [(3, 3), (5,4)]<br>row2 = [(3,5), (4,7)] |
|------------------------|-------------------------------------------------|
| 00000                  | row3 = []                                       |
| 02600                  | row4 = [(2,2), (3,6)]                           |
|                        |                                                 |

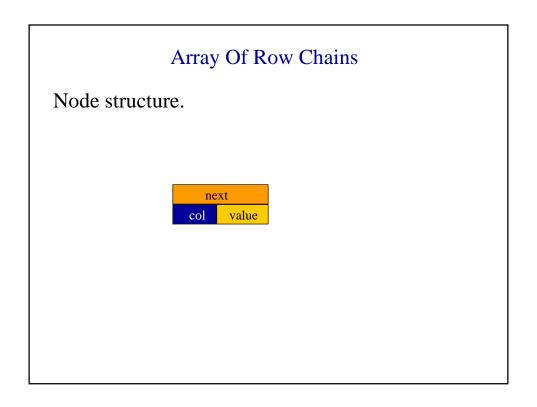

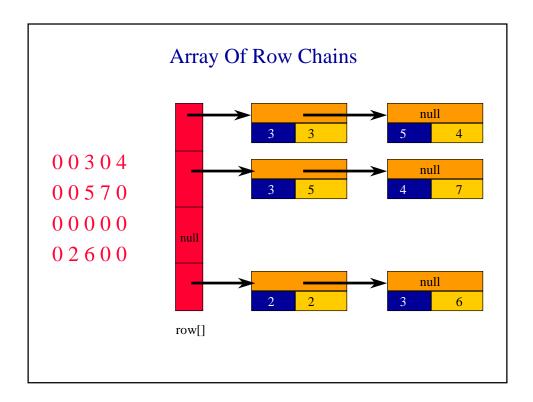

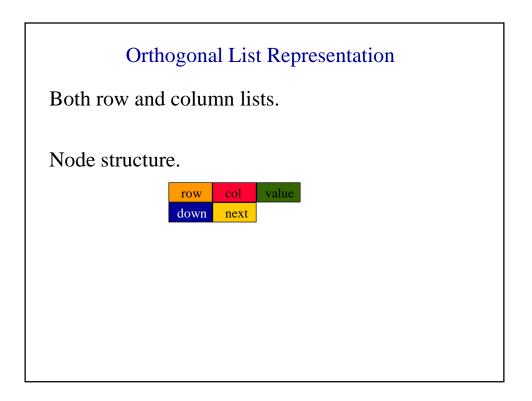

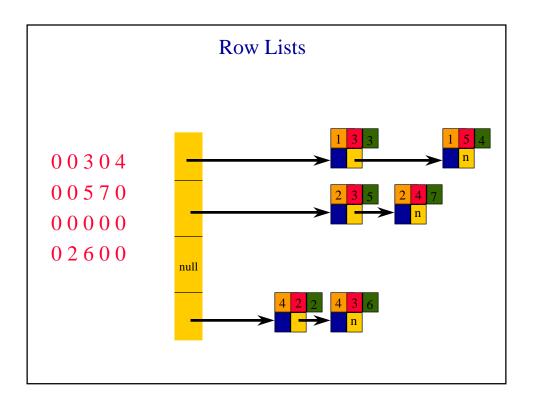

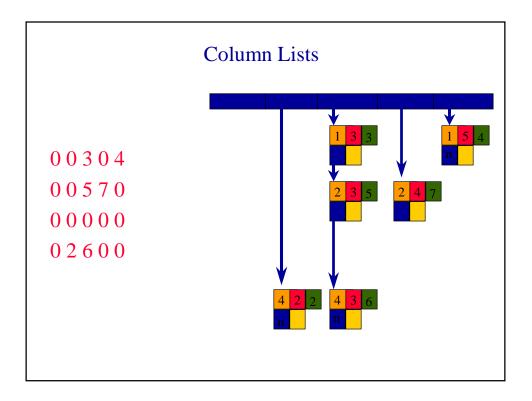

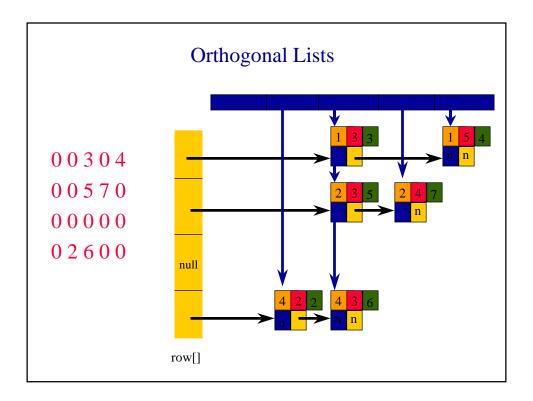

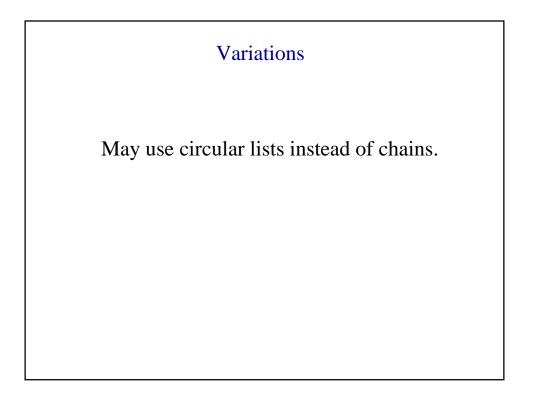

#### Approximate Memory Requirements

500 x 500 matrix with 1994 nonzero elements

2D array  $500 \ge 500 \ge 4 = 1$  million bytes Single Array List  $3 \ge 1994 \ge 4 = 23,928$  bytes One Chain Per Row  $23928 + 500 \ge 4 = 25,928$ 

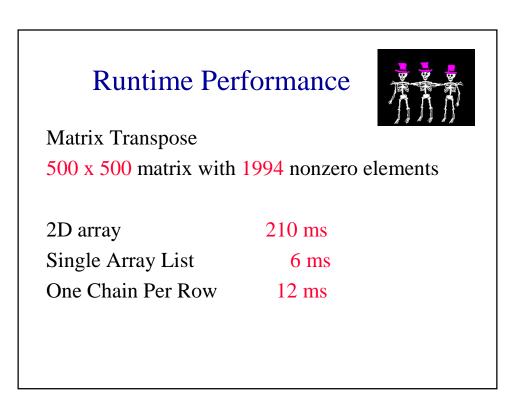

| F                | Performance                  |
|------------------|------------------------------|
| Matrix Addition. | es with 1994 and 999 nonzero |
|                  | 25 WILL 1994 and 999 HOLZELO |
| elements         |                              |
|                  | 880 ms                       |
| elements         |                              |